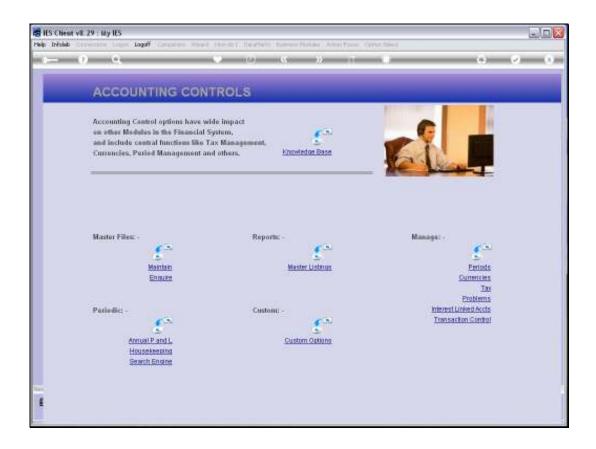

Slide 1

Slide notes: Among the Report options in Accounting Controls, we also have an option to list the Document Signatories.

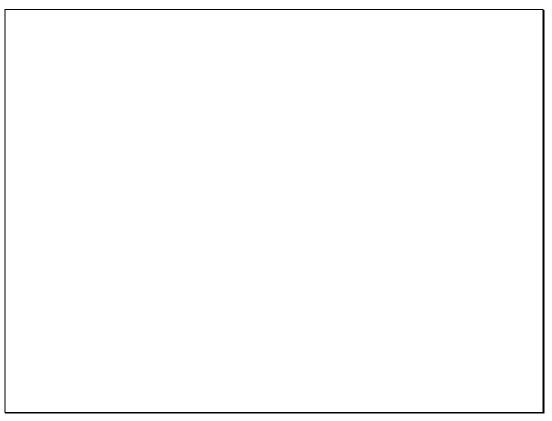

Slide 2 Slide notes:

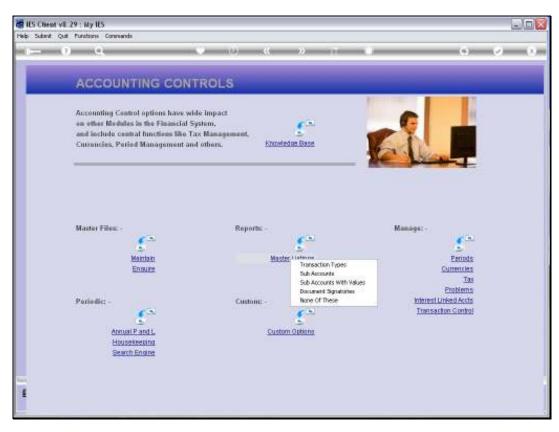

Slide 3 Slide notes:

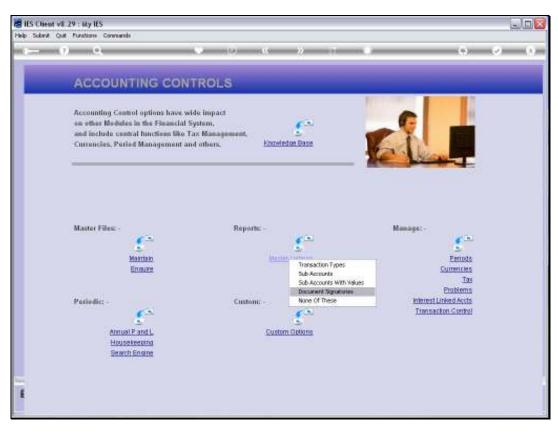

Slide 4 Slide notes:

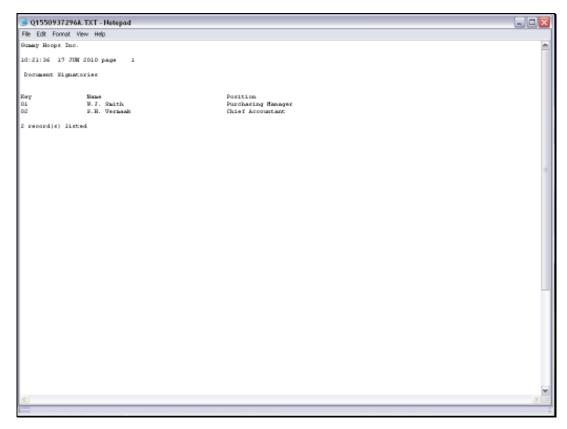

Slide 5 Slide notes: The Report will list all Document Signatories that have been defined.

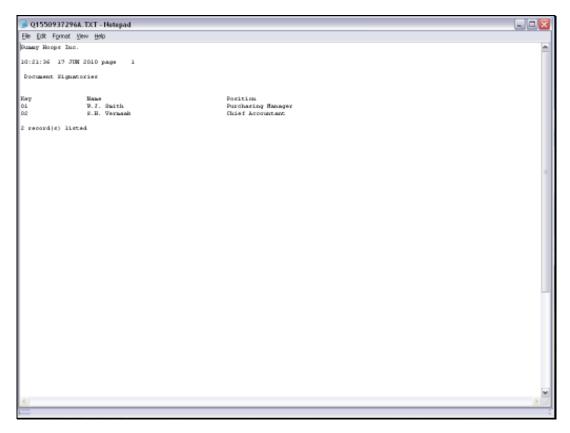

Slide 6 Slide notes: